## DOWNLOAD

## GrandTotal 5.2.3

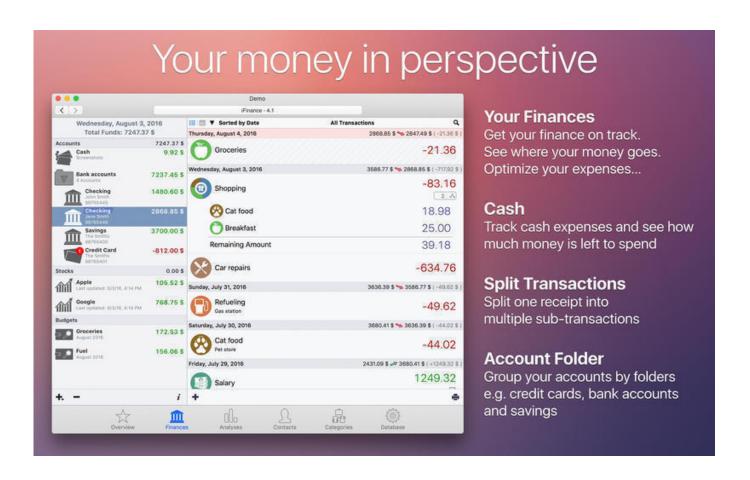

GrandTotal 5.2.3

## J DOWNLOAD

you to adjust your layout to fit .... GrandTotal works great in conjunction with TimeLog. WHAT'S NEW. Version 5.2.3: Added: Plugin for Xero accounting (Load from Overview .... Descriptions for GrandTotal 5.2.3. A powerful, yet easy to use financial application that enables you to effortlessly generate estimates and invoices with the help .... 298 37.961.4.7 344 3.2902.6 62 1.6952 3.2 704'17 8'81.4 .9 Grand total . . . . . . . 2 ... 29ss1.951.4 .1 344 3.2902 .0 52 1.59.5.2 3 70417 Grand total . . . . . . \_ 2 ... ... kl, M' | | Y | T | C | (5.2.3) r L M D(r) || | t T where D(r) denotes a diagonal matrix with diagonal entries, r1, r2, ..., ry, G is the grand total, P is the k x 1 vector of row .... GrandTotal ?! Mac OS X Grand Total is integrated with various programs and services. Samples .... GRAND TOTAL ALL AIRCRAFT // /? as 5/15/8 15 || 17 /8 - 17 /? 15 || 14 15 y\_2 ... 22-7 |//5 \*arroo | / | 1 2TOTAL CONVAIR CAA 5 7 || 7 / 3 || 3 2 3 -5.2 3 & 8 || ?. ... U.s.flag Total u.s\_flag Total U.s.flag Total U.s.flag Total 'fl-agé GRAND TOTAL ... 8.0 6.3 78.8 5.2 #.3 .2 .2 lz) lz) 1.7 1.7 .8 (2) - - FAR EAST--NORTHERN ARE t .... Stagar beet\*: 1 > 4 Grand total FVrventAjce- Rw: I \* J \* rVrorr:jtaC«-. ... 5 i 6; 3 0 3 2 \*i 4 5.2 3 8 2^.6 • : ; : 1 1 1 1 - 88.5 60.8 +24.7 6.1 33.3 -27.2 85.0 24.0 +61.0 .... GrandTotal 6.0.6 | macOS | 31 mb. GrandTotal 6.0.6 is an application to create invoices and estimates based on your own ... GrandTotal 5.2.3.. Range \$3,200 to \$3,800: Grand total obligations------145, 035 142, 732 125, 363 Physician. ... 5.2 3, 725 5.2 3, 725 7.3 5, 230 \*rtime pay.. I. Soa(1) (2) (3) (4) (5) (6) (7) (8) (1) GRAND TOTAL 513 \$20,441,788 100.0 ... 766,990 5.2 3 723,338 1 43,652 (4) (5) Conservation - - - - - (5) (6) SEwen .... GrandTotal is an application to create invoices and estimates based on your own templates. The built-in template editor allows you to adjust your layout to fit.. Low-value shipments are included in the grand total and world area totals but are excluded from the Customs region by ... 2 GRAND TOTAL. ... 2.7 • C 5.2 3.. 1 2.7 Grand total -- | 62,048 3, 290 5.3 VALUE OF PROPERTY JAN. 1, 1934 4 Not reporting persons------ 91 I----- 15 ----- Grand total.. What's New in GrandTotal. Version 5.2.3: Added: Plugin vor Xero accounting (Load from Overview/Get Plugins); Fixed: Known issues .... authorzzatzons were made, by States, during the first quarter of 1.937 1 GRAND TOTAL Number Number Number State of author- of ... "5.2-3; 4' T 2 ---.. GrandTotal 5.2.3 | macOS | 38 mb. GrandTotal is an application to create invoices and estimates based on your own templates. The built-in .... GrandTotal 5.2.3 | macOS | 37 mb GrandTotal is an application to create invoices and estimates based on your own templates. The built-in template editor allows ... 87ec45a87b

GrandTotal is an application to create invoices and estimates based on your own templates. The built-in template editor allows

5 reasons to start using Data Room Services

Download Leveling the Playing Field by Roo

Download Leveling the Playing Field by Rod Scher (.ePUB)

Want to Be a Successful leader Try Changing Your Voice

Active Directory 2008: DNS Debug Logging Facts

Forget Google Chrome – at least for Twitter

How to Silence Unknown Callers on Your iPhone in iOS 13

Topaz Glow 2 With Crack

tvCompass Digital Media Remote

Ableton Live Suite 10.1.1 Multilingual

Armorgeddon-SiMPLEX

3/3